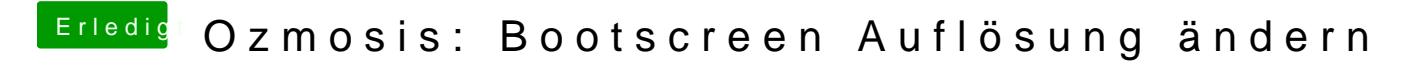

Beitrag von iwhat vom 9. Februar 2014, 17:48

Damit abfinden oder BIOS bearbeiten

Gesendet von meinem iPhone mit Tapatalk